# **Der BCC-Kammgenerator zum schnellen RX-Test**

Matthias Jelen, DK4YJ

6. August 2012

Bavarian Contest Club

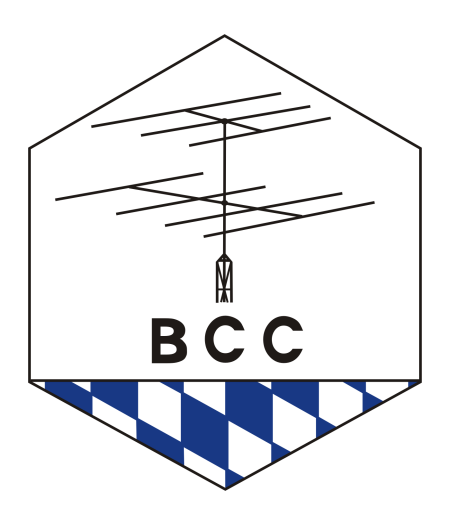

#### **Inhaltsverzeichnis**

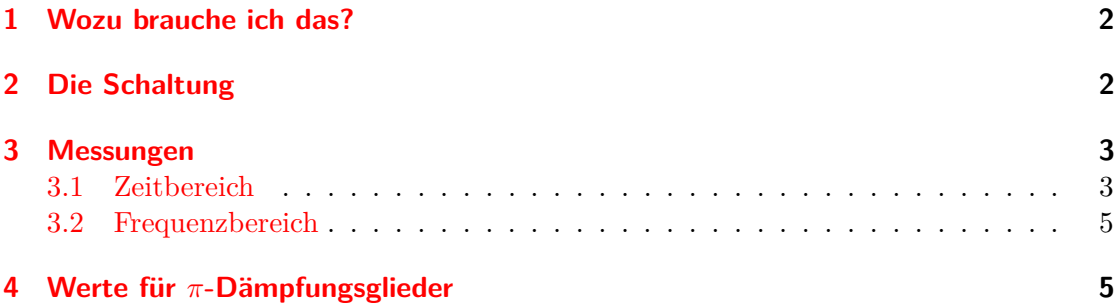

### <span id="page-1-0"></span>**1 Wozu brauche ich das?**

Ist 10 Meter wirklich so tot - oder hat vielleicht doch der Empfänger ein Problem? Fast jeder wird sich diese Frage schon irgendwann mal gestellt haben. Meistens kurz vor oder zu Beginn eines Contests, ohne die Messmittel zur Verfügung zu haben, um das mal eben zu überprüfen. In der Tat ist es auch für erfahrene OPs nicht ganz einfach, mit dem Gehör zu beurteilen, ob ein RX noch ausreichend empfindlich ist. In den letzten Jahren sind mehrere Transceiver mit der vagen Fehlerbeschreibung wie "Irgendwie bilde ich mir ein, früher besser gehört zuhaben" auf meinem Tisch gelandet. Oft waren dann PIN-Dioden in der Bandfilterumschaltung o.Ä. defekt, und es haben mehr als 20 dB Empfindlichkeit gefehlt. Irgendwann kam der Wunsch nach einem kleinen, handlichen Testgerät auf, mit dem man die Empfängerempfindlichkeit objektiv beurteilen kann und das am liebsten auf allen Bändern. Zusätzlich sollte es Batteriebetrieben und leicht zu bedienen sein. Nach einigen Überlegungen wurden die meisten Ideen als zu kompliziert verworfen. Übrig blieb ein Kammgenerator, der alle 100 kHZ ein Signal mit S9 (-73 dBm) erzeugt.

# <span id="page-1-1"></span>**2 Die Schaltung**

Die Schaltung ist nicht sehr kompliziert: Das 5 MHz-Signal eines Quarzoszillators wird mit einem Teilerbaustein auf 50 kHz runtergeteilt. Dieses Rechtecksignal wird - einmal direkt, einmal etwas verzögert - den beiden Eingängen eines EXOR-Gatters zugeführt. Dadurch entstehen am Ausgang des EXOR-Gatters kurze Pulse mit 100 kHz Wiederholrate. Diese Pulse ergeben ein Kammspektrum mit 100 kHz Linienabstand. Zum verzögern werden einfach zwei unbenutzte Gatter des EXOR-Bausteins verwendet.

Diese Schaltung ist nicht ganz neu, eine Suche nach "Comb Generator" im Internet fördert diverse Varianten nach diesem Prinzip zutage.

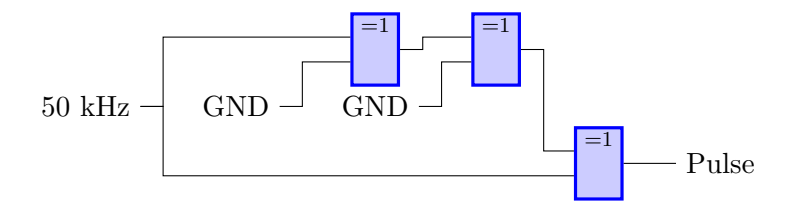

Abbildung 1: Die Schaltung

Bei der Logikfamilie ist man bei dieser Schaltung nicht ganz frei, da die Funktion vom Propagation Delay abhängt. Für meine Aufbauten habe ich einen 74ACT86 verwendet. Bei ACT-Logik kann man ein Propagation Delay von ca. 3 ns pro Gate erwarten, bei zwei hintereinandergeschalteten Gates also ca. 6 ns. Fast-TTL (74Fxx) sollte auch funktionieren, das habe ich aber nicht getestet.

Das Ausgangsspektrum hat einen SI-förmigen Verlauf und hängt direkt von der Pulsbreite *t<sup>p</sup>* ab. Die erste Nullstelle des Spektrums befindet sich bei

$$
f_0=\frac{1}{t_p}
$$

Bei 6 ns erhält man also die erste Nullstelle des Spektrums bei  $\frac{1}{10ns} = 166,6$  MHz. Die Nullstellen der SI-Funktion liegen bei den Vielfachen von *π*:

$$
\frac{\sin(\pi x)}{\pi x} = 0
$$
 für  $x = 1, 2, 3...$ 

Mit der ersten Nullstelle bei 166,6 MHz kann man jetzt den theoretischen Abfall bei 30 MHz ausrechnen:

Amplitudenabfall = 
$$
\frac{\sin(\frac{30 \text{ MHz}}{166, 6 \text{ MHz}}\pi)}{\frac{30 \text{ MHz}}{166, 6 \text{ MHz}}\pi} = 0,9509
$$

Das entspricht 20 *log* (0,9509) = -0,43 dB

## <span id="page-2-0"></span>**3 Messungen**

#### <span id="page-2-1"></span>**3.1 Zeitbereich**

Bild [2](#page-3-0) zeigt die beiden Rechtecksignale und die Pulse am Ausgang. Die zeitliche Verzögerung ist in dieser Skalierung kaum zu erkennen.

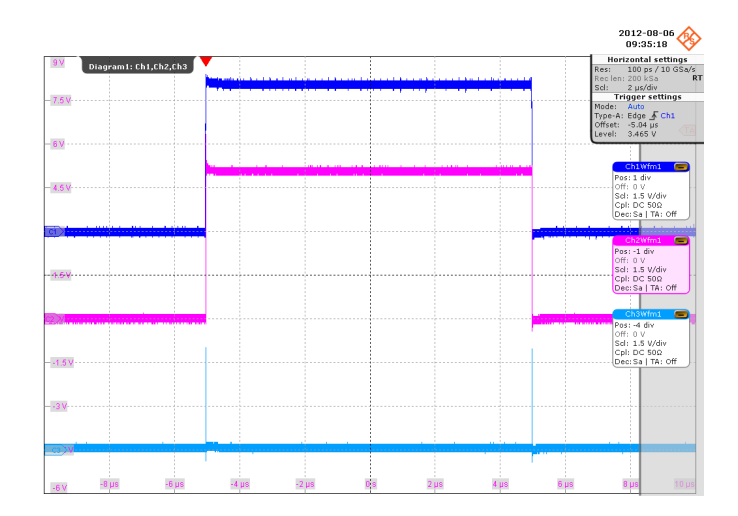

<span id="page-3-0"></span>Abbildung 2: Zeitbereich

Bild [3](#page-3-1) zeigt den Bereich der beiden steigenden Flanken und den Puls vergrößert. Man kann deutlich sehen, dass der Puls weit von der idealen Rechteckform entfernt ist. Dadurch dass der Puls bei den beiden fallenden Flanken spiegelverkehrt aussieht (hier nicht zu sehen), entstehen auch noch Spektrallinen zwischen den 100 kHz-Linien, also alle 50 kHz. Diese haben aber eine geringere Amplitude und einen größeren Frequenzgang als die gewünschten Linien. Die Pulsbreite liegt mit ca. 7 *µ*s recht gut im vorhergesagten Bereich.

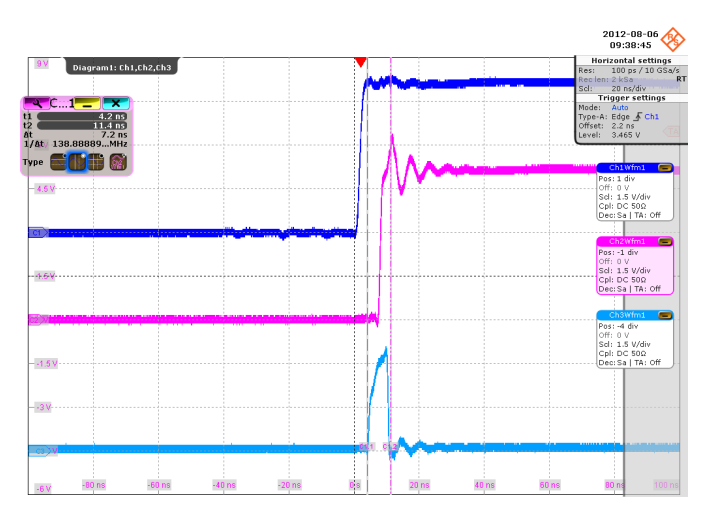

<span id="page-3-1"></span>Abbildung 3: Zeitbereich hineingezoomt

#### <span id="page-4-0"></span>**3.2 Frequenzbereich**

Bild [4](#page-4-2) zeigt das Spektrum bis 50 MHz. Der Frequenzgang von 1,8 MHz bis 30 MHz beträgt ca. 1,5 dB - etwas schlechter als der rechnerische Wert, für unsere Zwecke aber immer noch ausreichend.

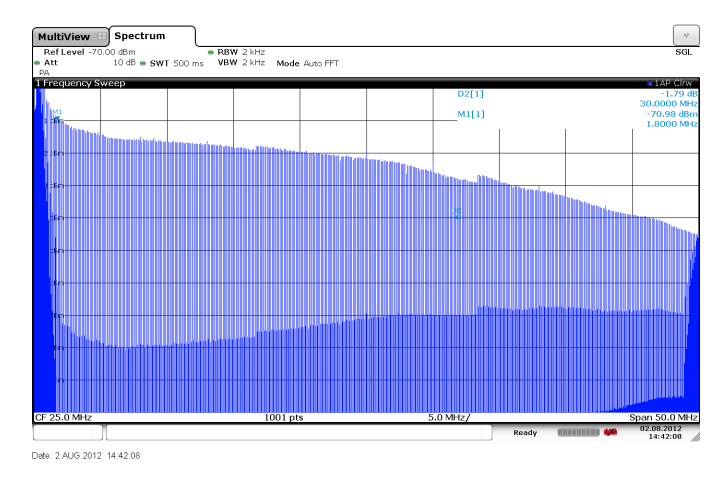

<span id="page-4-2"></span>Abbildung 4: Frequenzgang mit 50 MHz Span, 1 dB/Div

Bild [5](#page-4-3) und Bild [6](#page-5-0) zeigen nochmals Nahaufnahmen des Spektrums um 14,0 MHz herum. Auf diesen Bildern kann man die 50 kHz-Linien gut erkennen.

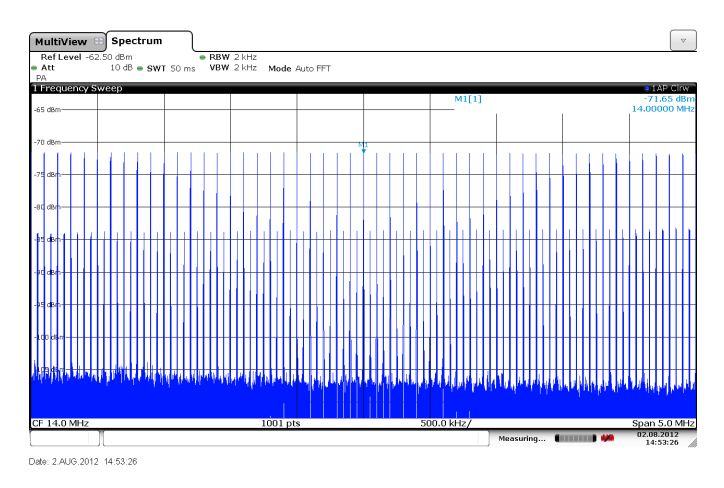

<span id="page-4-3"></span>Abbildung 5: Frequenzgang mit 5 MHz Span, 5 dB/Div

# <span id="page-4-1"></span>**4 Werte für** *π***-Dämpfungsglieder**

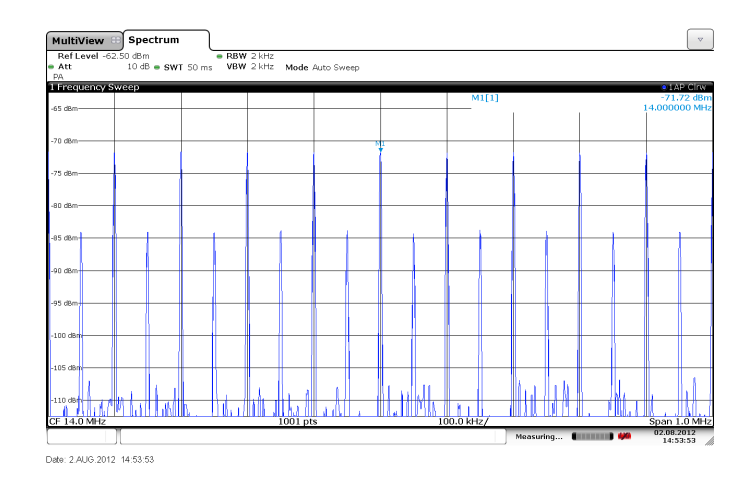

<span id="page-5-0"></span>Abbildung 6: Frequenzgang mit 1 MHz Span, 5 dB/Div

| Dämpfung        | R1, R3           | R <sub>2</sub>   |
|-----------------|------------------|------------------|
| 1 dB            | 870 Ω            | $5,77$ $\Omega$  |
| 2 dB            | 436 Ω            | $11,61 \Omega$   |
| 3 dB            | $292\ \Omega$    | $17,61$ $\Omega$ |
| 4 dB            | $221 \Omega$     | $23,84$ $\Omega$ |
| 5 dB            | $178\ \Omega$    | $30,40 \Omega$   |
| 6 dB            | $150 \Omega$     | $37,35$ $\Omega$ |
| 7 dB            | $131 \Omega$     | $44,80\ \Omega$  |
| 8 dB            | $116 \Omega$     | $52,84$ $\Omega$ |
| 9 dB            | $105 \Omega$     | $61,59 \Omega$   |
| 10dB            | $96,24 \Omega$   | $71,15 \Omega$   |
| 13dB            | $78,8 \Omega$    | $106\ \Omega$    |
| 16dB            | $68,83 \Omega$   | $154\ \Omega$    |
| 20dB            | $61,11 \Omega$   | $248\ \Omega$    |
| $30 \text{ dB}$ | $53,27$ $\Omega$ | $790\ \Omega$    |

Tabelle 1: Ungefähre Widerstandswerte für *π*-Dämpfungsglieder